## **Chapa De – Current State: Telehealth**

*Workflow for ordering a telehealth referral and completing the telehealth visit. April 11, 2019*

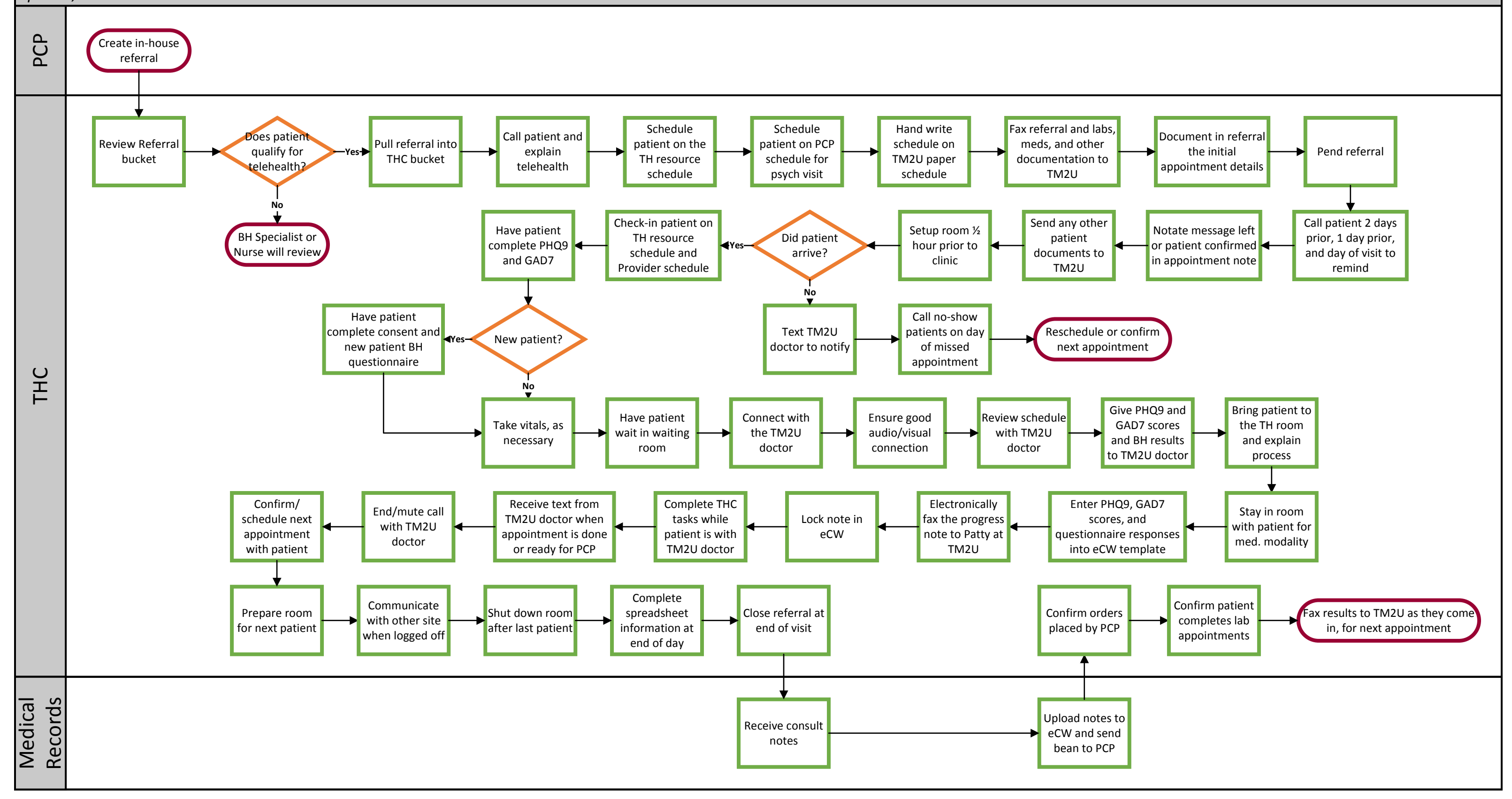

## WE ARE OCHIN

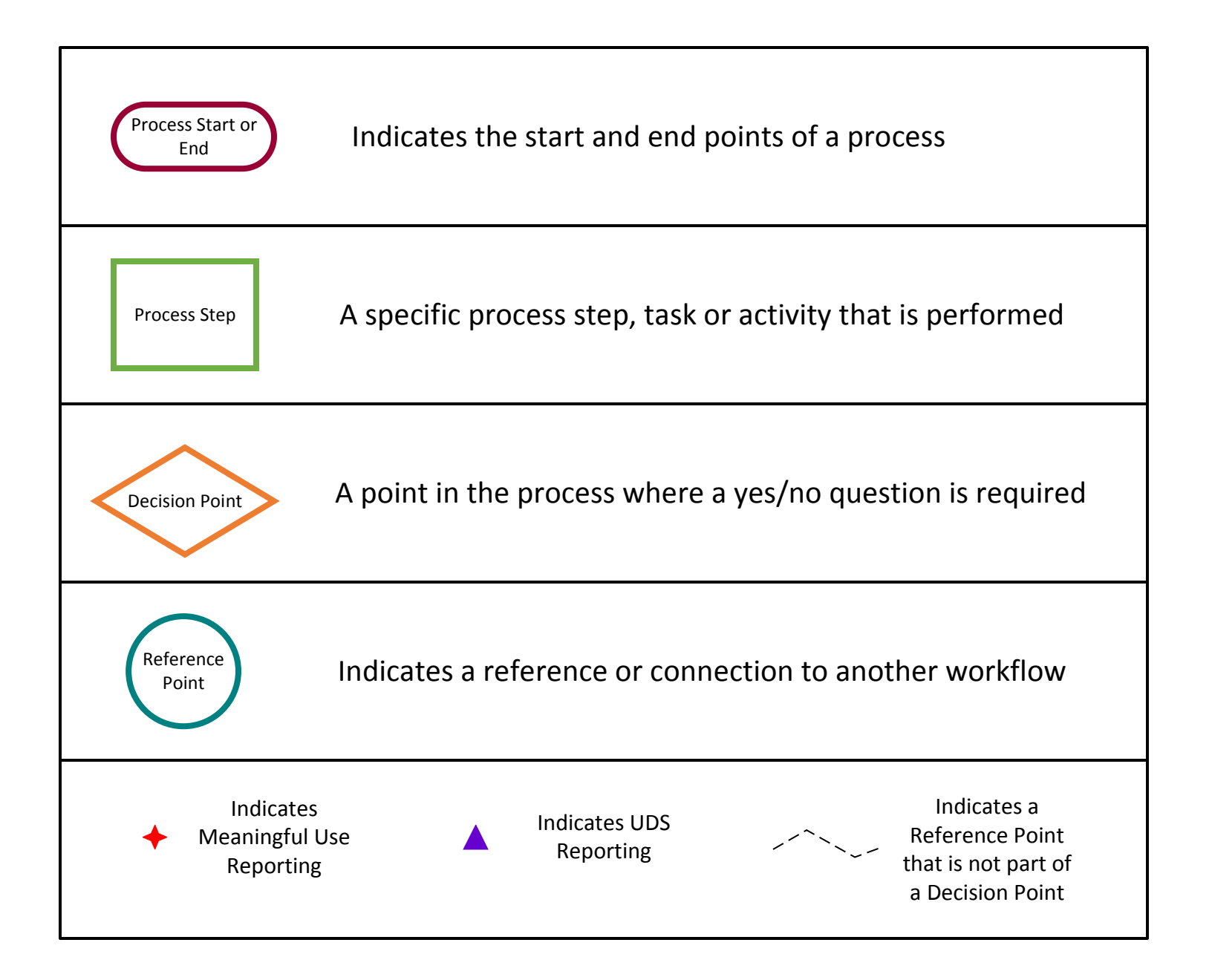